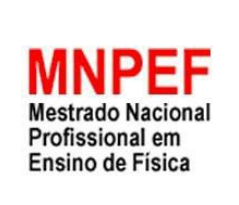

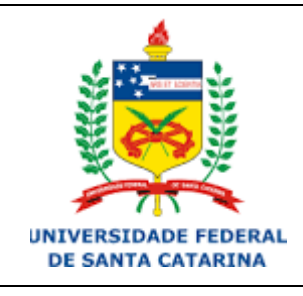

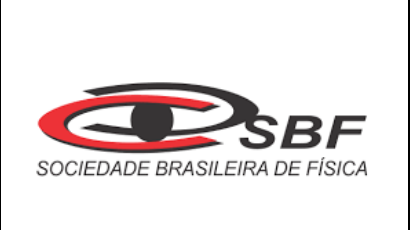

# **MATERIAL DE APOIO AO PROFESSOR DE FÍSICA**

## **ESTUDO DA FORÇA DE ATRITO COM**

## **O USO DO** *SOFTWARE TRACKER*

Denise Jacqueline Schereiber

Orientador: Prof. Dr. Evy Augusto Salcedo Torres

UNIVERSIDADE FEDERAL DE SANTA CATARINA, 2021

## ESTUDO DA FORÇA DE ATRITO COM O USO DO *SOFTWARE TRACKER*

## Denise Jacqueline Schereiber

## Orientador: Prof. Dr. Evy Augusto Salcedo Torres

Dissertação de Mestrado submetida ao Programa de Pós-Graduação da Universidade Federal de Santa Catarina no Curso de Mestrado Profissional de Ensino de Física (MNPEF), como parte dos requisitos necessários à obtenção do título de Mestre em Ensino de Física

Banca Examinadora:

Dr. Evy Augusto Salcedo Torres Orientador Universidade Federal de Santa Catarina

 $\mathcal{L}_\text{max}$ 

Dr. Éverton Fabian Jasiski Universidade Federal de Santa Catarina

Dr. Marcelo Zannin da Rosa Universidade Federal de Santa Catarina

> Dra. Marcia Maria Lucchese Universidade Federal do Pampa

Araranguá, SC Julho, 2021

## **SUMÁRIO**

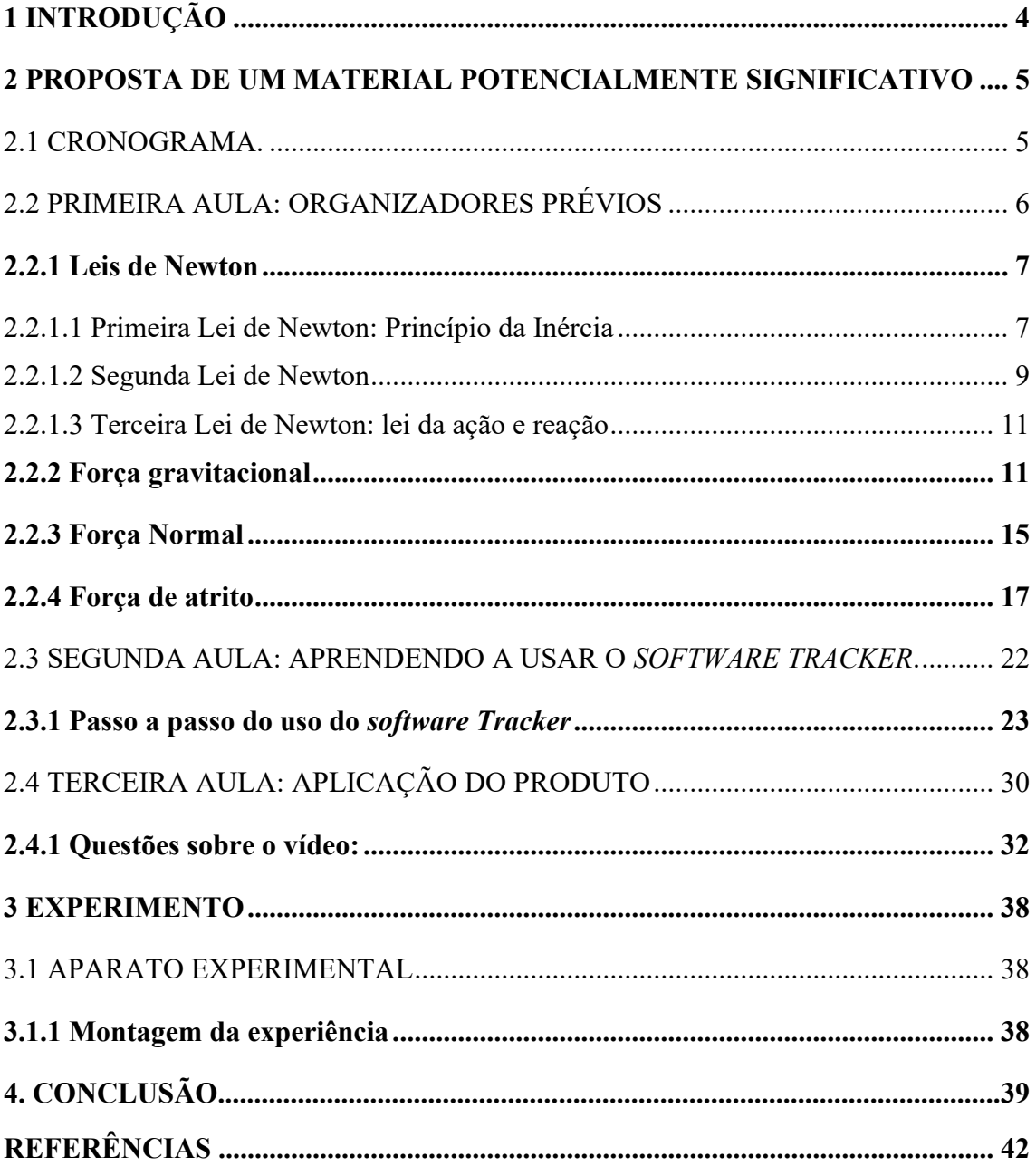

## <span id="page-3-0"></span>**1 INTRODUÇÃO**

O produto educacional foi produzido pensando nos alunos que chegam no Ensino Médio com pouco ou nenhum conhecimento de Física e, quando se deparam com esse componente curricular, acham-no de difícil compreensão. O professor de Física tem um desafio em suas mãos, o de oportunizar ao aluno situações de ensino que provoquem o gosto por essa ciência. Para isso, algumas estratégicas, como aulas experimentais, ou demonstrações realizadas pelo professor, podem ser usadas a fim de provocar uma aprendizagem significativa. Conforme Moreira (1983, p. 14), não basta só boas táticas tem que se "[...] considerar que o aluno é um ser que aprende usando para isso aquilo que já sabe, o que já tem em sua mente – conceitos, ideias e proposições que já conhece e domina cognitivamente.". Logo tem que se pensar em aulas diversificadas, que considere o que o aluno já sabe, para desmistificar a disciplina de Física.

Os instrumentos que utilizamos para estudar a força de atrito foram confeccionados com três pranchas de sessenta centímetros, uma de forro PVC, uma de forro de madeira e outra de madeira forrada com lixa média, por onde deslizam um bloco de madeira e outro similar forrado com borracha. A experiência consiste na combinação dos materiais das pranchas com os materiais dos blocos, para a aquisição do coeficiente de atrito estático máximo e o coeficiente de atrito cinético, que são obtidos a partir de dados fornecidos pelo *software* livre *Tracker* ao analisar a filmagem do experimento

#### <span id="page-4-0"></span>**2 PROPOSTA DE UM MATERIAL POTENCIALMENTE SIGNIFICATIVO**

Conforme Moreira (1983, p. 25), há duas condições para que o material seja potencialmente significativo: uma é a "natureza do material em si e a natureza da estrutura cognitiva do aprendiz. Quanto à natureza do material, ele deve ser "logicamente significativo" ou ter "significado lógico", i.e., ser suficientemente não arbitrário e não aleatório em si [...]" A estrutura cognitiva do aluno deve conter subsunçores disponíveis para ancoragem do novo material.

O ensino da dinâmica pode ser ancorado em aquilo que o aluno já conhece, pois podemos relacionar o conteúdo ao seu cotidiano e ao que ele já aprendeu anteriormente. Portanto, possível de ser relacionado de maneira não literal e não arbitrária na sua estrutura cognitiva. O material de aprendizagem aqui relacionado segue uma estrutura lógica, pois primeiramente abordamos as Leis de Newton, como organizadores prévios; posteriormente classificamos as forças em: força gravitacional, peso, força normal e força de atrito.

A força de atrito é o foco de nossos estudos, logo fazemos uso da montagem experimental e do *software Tracker* para a elaboração de um vídeo, instrumento usado pelos alunos que, conforme Oliveira (1993), é o elemento mediador entre o estudante e o conhecimento a ser aprendido.

O trabalho foi finalizado com a avaliação do experimento e do desenvolvimento alcançado pelos alunos por meio do relatório da demonstração experimental realizada, pois Ausubel, Novak e Hanesian (1980, p. 500) afirmam que "Se estivermos realmente preocupados com a educação, precisamos ter modos tanto exatos de medir os resultados da aprendizagem dos estudantes individualmente como de verificar se eles são consoantes com os nossos objetivos.".

#### <span id="page-4-1"></span>2.1 CRONOGRAMA.

| Aulas          | Atividade proposta e objetivos gerais                                                                                                    | Duração<br>das aulas           | Recursos<br>utilizados                                                                                                  |
|----------------|----------------------------------------------------------------------------------------------------|--------------------------------|----------------------------------------------------------------------------------------------------|
| 1 <sup>a</sup> | - Uso de organizadores prévios: Revendo as três<br>Leis de Newton e suas aplicações.<br>Objetivos gerais:<br>- Entender as três Leis de Newton.<br>- Identificar regularidades, associando fenômenos<br>que ocorrem em situações semelhantes para utilizar<br>as leis que expressam essas regularidades na análise<br>e previsões de situações do dia-a-dia. (BRASIL,<br>$2002$ , p. 65) | Dois<br>períodos<br>de 50 min. | Aula síncrona,<br>notebook, mesa<br>digital,<br>smartphone,<br>webcam e<br>material de aula<br>disponível por<br>e-mail |

Tabela 1: Cronograma de aula.

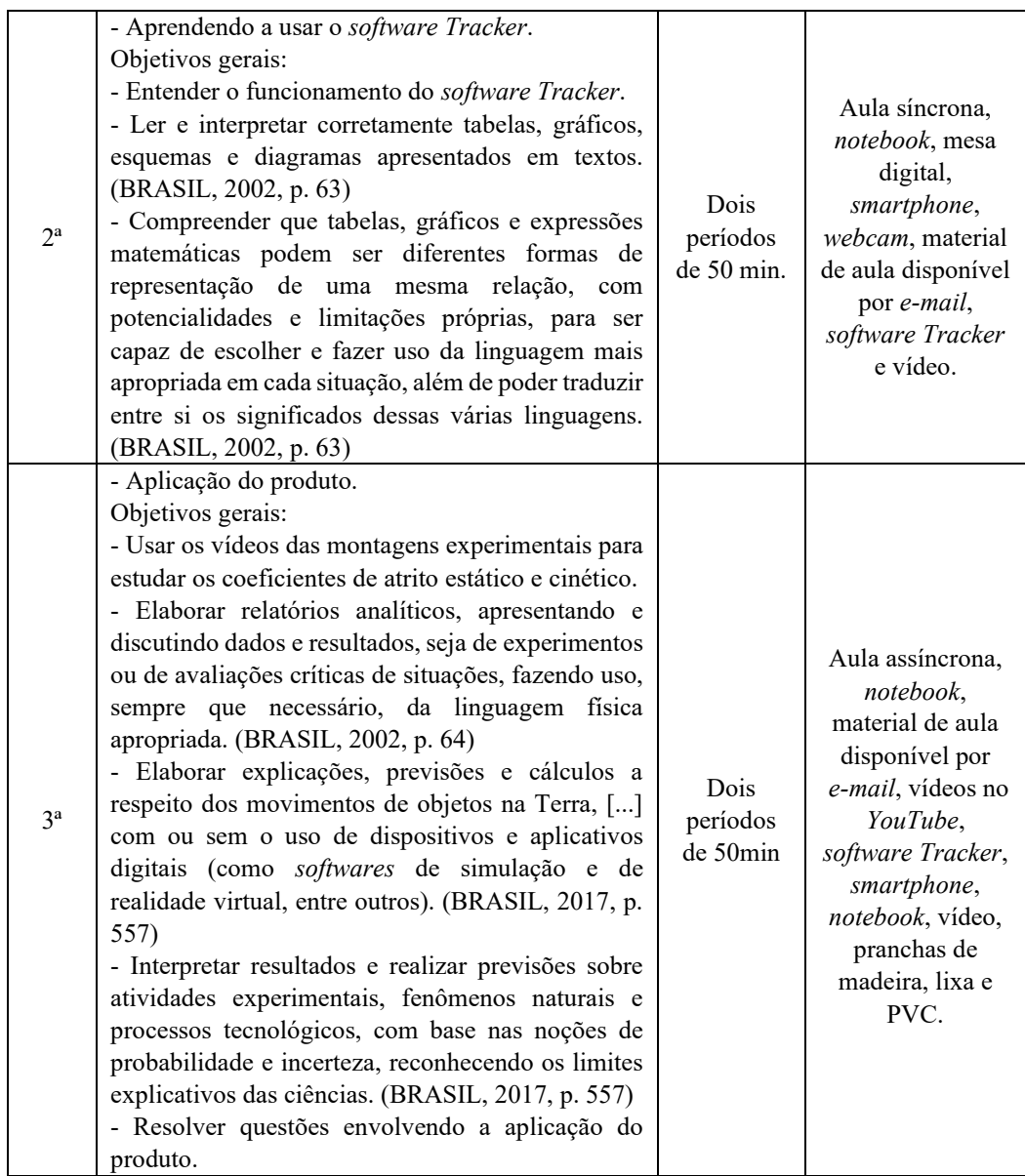

Fonte: Elaborada pela autora (2020)

## <span id="page-5-0"></span>2.2 PRIMEIRA AULA: ORGANIZADORES PRÉVIOS

Nesta aula será realizada uma revisão e um aprimoramento sobre as Leis de Newton. Esta retomada de conteúdo servirá de organizadores prévios, pois, conforme Moreira e Masini (1983, p.12), "A principal função dos organizadores é, então, superar o limite entre o que o aluno já sabe e aquilo que ele precisa saber, antes de aprender a tarefa apresentada."

Objetivos específicos:

- relembrar as leis de Newton;

- entender a aplicação das Leis de Newton;

- reconhecer situações do dia a dia em que são visíveis a ação das Leis de Newton;

- distinguir força gravitacional, força peso, força normal e força de atrito;

- desenhar os vetores das forças que atuam em um objeto, inclusive quando ele estiver em um plano inclinado;

- resolver situações-problema envolvendo as Leis de Newton;
- relacionar força resultante nula ao movimento retilíneo uniforme;
- identificar a atuação da força no movimento retilíneo uniformemente variado;
- discriminar força de atrito estático de força de atrito cinético.

Conteúdos:

- Leis de Newton;
- força gravitacional, peso, normal e atrito.

## <span id="page-6-0"></span>**2.2.1 Leis de Newton**

As leis de Newton são vivenciadas em várias situações do nosso cotidiano, por exemplo, quando exercemos um esforço muscular de puxar ou empurrar alguma coisa, estamos realizando uma força: ao chutarmos uma bola no jogo de futebol, ao embalarmos um berço, ao abrir a porta, ao caminharmos e ao pedalarmos uma bicicleta.

## <span id="page-6-1"></span>2.2.1.1 Primeira Lei de Newton: Princípio da Inércia

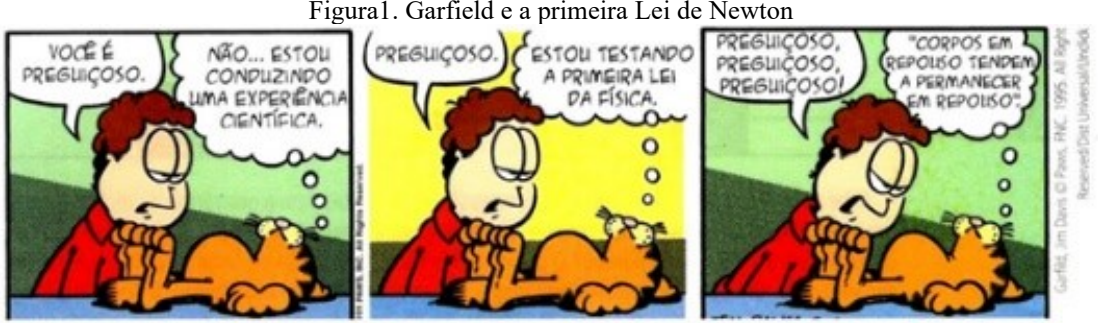

Figura1. Garfield e a primeira Lei de Newton

Fonte: ARTUSO e WRUBLEWSKI, 2013, p. 97

Quando as forças resultantes sobre um corpo forem nulas, se o corpo estiver em movimento em linha reta, permanecerá em movimento até sofrer a ação de uma força sobre ele. Se um corpo estiver em repouso tende a permanecer em repouso até que uma força atue sobre ele. Na Figura 1, Garfield usa a Lei da Inércia para justificar seu estado de repouso.

Na Figura 2, o rapaz explica ao motorista que um corpo em repouso, por inércia, tende a permanecer em repouso.

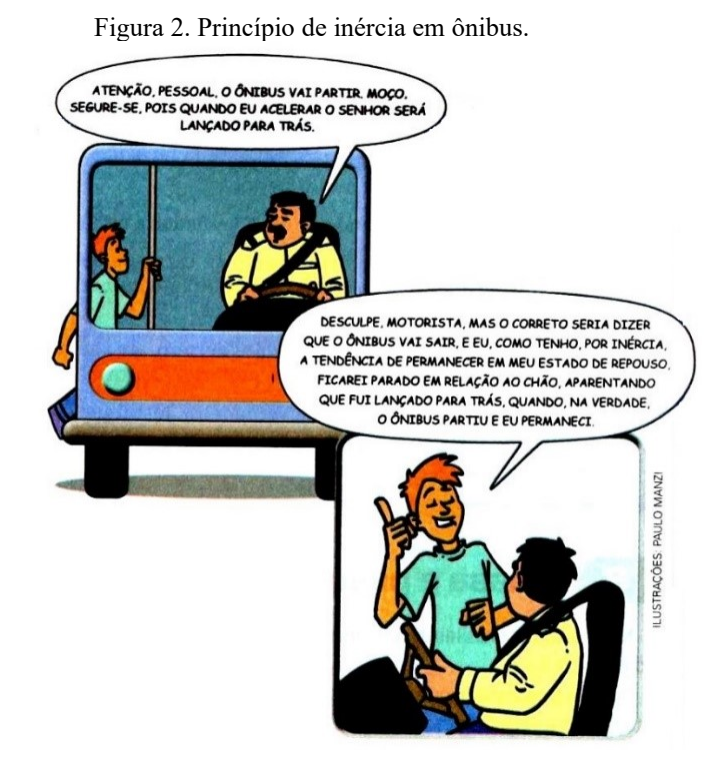

Fonte: SANT'ANNA, *et al.*, 2013, p. 111

Na Figura 3, o jóquei está em movimento junto com o cavalo. No momento que o cavalo vê a barreira, ele para, mas o jóquei continua em movimento por inércia.

Figura 3. O jóquei continua em movimento por inércia.

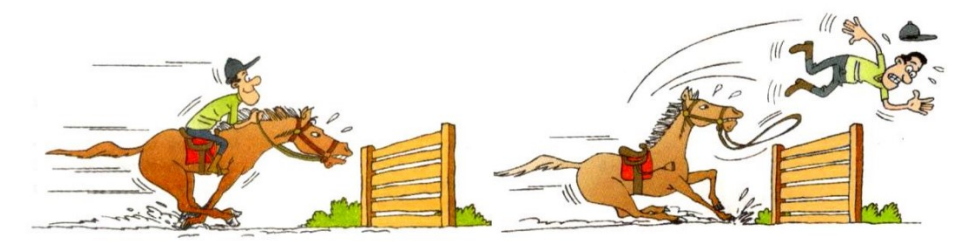

Fonte: MÁXIMO e ALVARENGA, 2012, p. 110.

A Figura 4 mostra um carro movendo-se em linha reta junto com um reboque, o carro dobra na curva, e o reboque que está solto permanece rodando em linha reta.

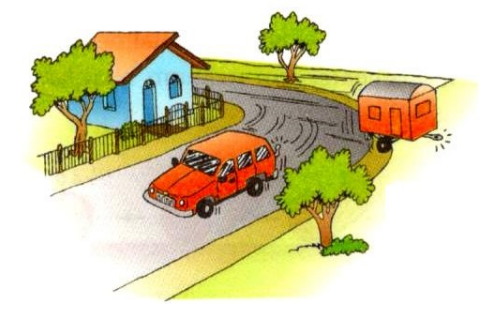

Figura 4. O reboque por inércia continua em linha reta.

Fonte: MÁXIMO e ALVARENGA, 2012, p. 110.

#### <span id="page-8-0"></span>2.2.1.2 Segunda Lei de Newton

Quando as forças resultantes, que atuam em um corpo não são nulas, isto é, são diferentes de zero, o corpo passa a ter uma aceleração. Em outras palavras, somente se a ação de uma força resultante for constante e agir sobre um corpo gerará um movimento acelerado. Em cinemática, chamamos de movimento retilíneo uniformemente variado ao movimento que ocorre quando a aceleração do corpo é diferente de zero.

Pense: Você vai empurrar uma mesa e uma geladeira (Figura 5). A força que você vai aplicar na mesa gera uma aceleração, ao empurrar a geladeira com a mesma força a aceleração será menor; os experimentos indicam que a causa dessas acelerações com módulos diferentes está na quantidade de massa de cada objeto. Então existe uma relação entre força, massa e aceleração. Aumentando a força, vai aumentar também a aceleração. Dizemos que a aceleração é diretamente proporcional à força e tem a mesma direção e sentido dela. Escrevemos essa relação da seguinte forma (equação 1):

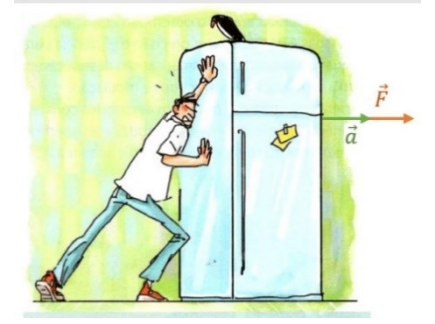

Figura 5. A aceleração tem a mesma direção e sentido da força aplicada.

Fonte: PIETROCOLA, 2016, p. 160

$$
\vec{F} = m \, \vec{a} \tag{1}
$$

 $\vec{F}$  é a força resultante aplicada sobre o corpo.

m é a massa do corpo.

 $\vec{a}$  é a aceleração adquirida pelo corpo.

A unidade de medidas de força no SI (Sistema Internacional de Unidades) é Newton (N)

1 Newton  $= 1 N$ 

Um newton (1 N) corresponde à força necessária para acelerar a massa de um quilograma (1kg) com a aceleração de um metro por segundo ao quadrado (1m/s²).

$$
\vec{F} = m \; \vec{a}
$$

$$
1 N = 1 kg \cdot 1 m/s^2
$$

Exemplo 1: a função que descreve a posição de um objeto no espaço, denominada de função horária, para o caso de uma bola de futebol em movimento, é dada por:

$$
d(t) = 4 + 3t + 1.5t^2
$$
 (SI)

Sabendo que a bola tem massa de 0,4 kg, calcule a força com que ela atinge a rede da goleira.

A função horária do movimento retilíneo uniforme é

$$
d(t) = d_0 + v_0 t + \frac{a}{2}t^2
$$

Logo:

$$
a=1.5\cdot 2=3\;km/h^2
$$

 $F = m \cdot a$ 

$$
F = 0.4 \cdot 3
$$

$$
F = 1.2 N
$$

## <span id="page-10-0"></span>2.2.1.3 Terceira Lei de Newton: Lei da Ação e Reação

A força aparece da interação de dois corpos, em que um exerce a força de ação; e o outro, a força de reação. Na Figura 6, o rapaz exerce uma força  $(\vec{F})$  sobre o carro, e o carro reage com uma força  $\left(-\vec{F}\right)$  aplicada sobre o homem com a mesma direção, com o mesmo módulo, mas com sentido oposto.

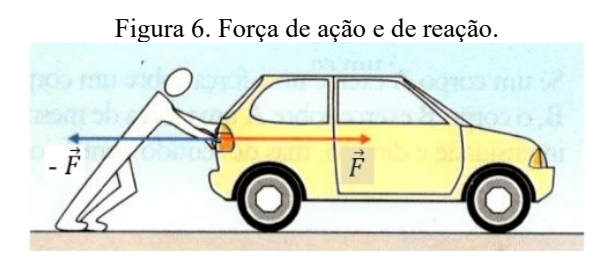

Fonte: GASPAR, 2000, p. 120.

Quando um pé aplica uma força de ação  $(\vec{F})$  chutando a bola, ela tem a força de reação (-  $\vec{F}$ ) de mesma intensidade chutando o pé (Figura 7). A bola sofre a ação; e o pé, a reação.

Figura 7. A bola sofre a ação; e o pé, a reação.

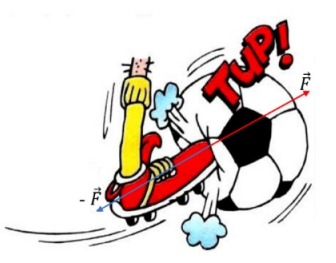

Fonte: MÁXIMO e ALVARENGA, 2012, p. 119.

## <span id="page-10-1"></span>**2.2.2 Força gravitacional**

Força gravitacional é a força com que um corpo atrai o outro, como, por exemplo, a atração da Terra pelo Sol (Figura 8) que gera o movimento de translação. A Força gravitacional  $(F_g)$  é calculada usando a equação (2)

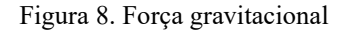

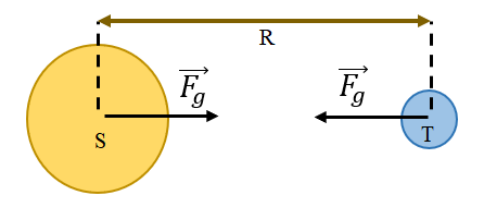

Fonte: Elaborada pela autora (2020)

$$
F_g = G \frac{mM}{R^2} \tag{2}
$$

- $F_g$  = Força gravitacional.
- $M$  = massa do corpo S.
- m = massa do corpo T.
- R = distância entre os corpos.
- G = constante gravitacional =  $6.67 \times 10^{-11}$  Nm<sup>2</sup>/kg<sup>2</sup>

A partir da equação (2), teremos a aceleração da gravidade  $(g)$ , conforme a equação (4):

$$
G\frac{mM}{R^2} = mg\tag{3}
$$

$$
g = G \frac{M}{R^2} \tag{4}
$$

Sabendo que o raio da Terra é  $R = 6,37x10^6$  e que a massa é M=5,98x10<sup>24</sup>, qual é o valor da aceleração da gravidade?

$$
g = 6.67 \times 10^{-11} \frac{5.98 \times 10^{24}}{(6.37 \times 10^6)^2}
$$

$$
g = \frac{39,9x10^{13}}{40,6x10^{12}}
$$

$$
g \approx 9,83 \, m/s^2 \approx 10 \, m/s^2
$$

Podemos escrever a Segunda Lei de Newton para a força gravitacional para corpos na Terra da seguinte forma:

$$
\vec{F}_g = m \, \vec{g} \tag{5}
$$

Peso é a força com que a Terra atrai os corpos. Essa é uma grandeza vetorial com direção radial e sentido para o centro da terra. Na Figura 9, vemos a representação do vetor força peso  $(\vec{P})$  que está na maçã, pois a Terra, conforme a Terceira Lei de Newton, tem a ação e atrai a maçã; e a maçã, a reação atraindo a Terra  $(\vec{P}')$ . E assim a maçã cai!

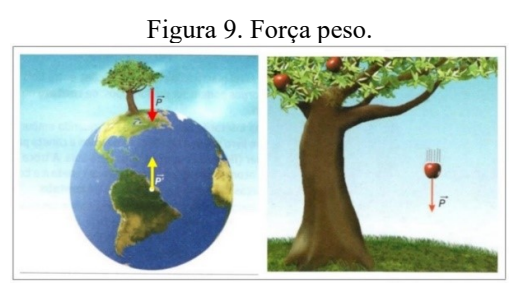

Fonte: SANT'ANNA, *et al.*, 2013, p. 116

Se for perguntado qual é o seu peso, você vai responder 50kg.

O que você está me respondendo é quanto de massa tem o seu corpo, pois quilogramas é unidade de medida de massa. Para me informar o seu peso, você tem que falar 50kgf ou 500N, logo 1kgf é igual a 10N.

50kgf é igual a 500N.

Podemos calcular a força usando:

$$
\vec{F} = m \cdot \vec{a}
$$

Qual é a aceleração que vamos usar para calcular a força peso? Você vai me responder que é a aceleração da gravidade, portanto:

$$
\vec{P} = m \cdot \vec{g} \tag{6}
$$

Logo:

$$
P=50\cdot 10=500\ N
$$

No plano inclinado, a força peso fica direcionada para o centro da Terra, formando um ângulo α com a superfície de contato (Figura 10).

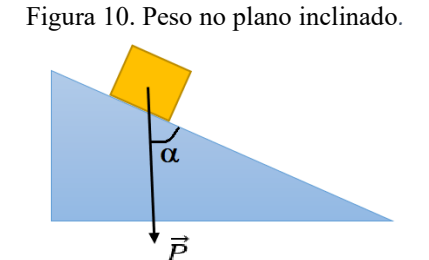

Fonte: Elaborada pela autora (2020).

Colocando o plano cartesiano na Figura 11, teremos a força peso projetada na direção do eixo das abscissas (x) e na direção do eixo das ordenadas (y):

$$
P_x = P \cdot \text{sen } \beta \tag{7}
$$

$$
P_{y} = P \cdot \cos \beta \tag{8}
$$

Figura 11. Projeção da força peso.

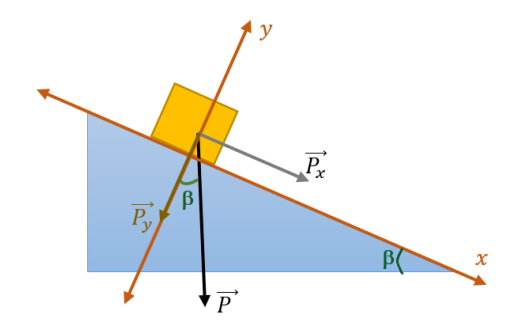

Fonte: Elaborada pela autora (2020).

Exemplo 2: Um bloco de 6 kg está em repouso sobre um plano inclinado. Qual é a força peso na direção das abscissas (x) e no eixo das ordenadas (y), sabendo que o ângulo  $\beta$  = 30° ?

$$
P_x = P \cdot \text{sen } \beta
$$

$$
P_x = 60 \cdot \text{sen } 30^\circ
$$
\n
$$
P_x = 60 \cdot \frac{1}{2}
$$
\n
$$
P_x = 30N
$$
\n
$$
P_y = P \cdot \text{cos } \beta
$$
\n
$$
P_y = 60 \cdot \text{cos } 30^\circ
$$
\n
$$
P_y = 60 \cdot 0.87
$$
\n
$$
P_y = 52,2N
$$

O peso de um corpo depende do local onde ele está, um astronauta com massa de 70kg, na Lua, onde a aceleração da gravidade é 1,6 m/s², pesa 112N. Não podemos confundir massa com peso; massa é intrínseca ao corpo, independe do local.

#### <span id="page-14-0"></span>**2.2.3 Força Normal**

Força normal  $(\vec{N})$  ocorre quase sempre do contato entre dois corpos. Por exemplo, ao caminharmos sobre a areia seca da praia, nosso pé afunda até que a superfície segure o pé, o chão arenoso exerce uma força para cima chamada normal. Ela é sempre perpendicular à área de contato. Na mesa da Figura 12, há um bloco de peso 2N, a superfície da mesa exerce uma força normal  $(\vec{N})$  sobre o bloco, essa superfície de contato é horizontal, logo a normal e o peso têm o mesmo valor. Nessa situação, temos unicamente a força gravitacional agindo.

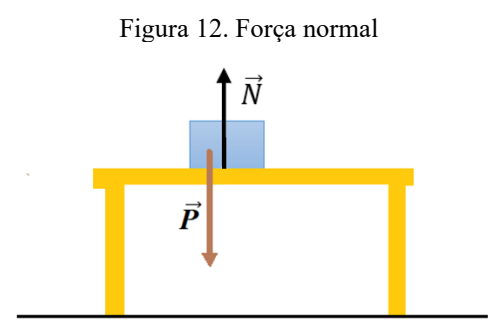

Fonte: Elaborada pela autora (2020).

Em um rapaz em pé encostado na parede, podemos observar, na Figura 13, a força normal  $(\vec{N})$  que a parede exerce sobre o rapaz, e a força normal que o solo aplica sob o pé do rapaz.

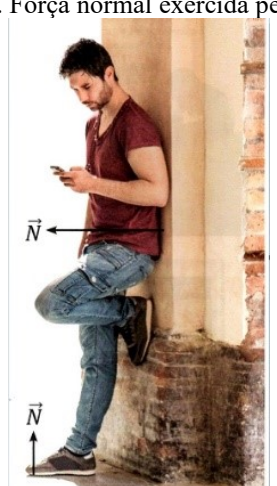

Figura 13. Força normal exercida pela parede.

Fonte: PIETROCOLA, 2016, p. 151

No plano inclinado, a força normal não é igual à força peso (Figura 14), pois a força normal é perpendicular à superfície (ângulo de 90°); já a força peso forma um ângulo  $\alpha$  com a superfície.

Figura 14. Força normal no plano inclinado.

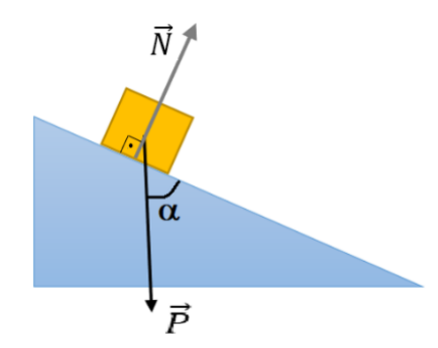

Fonte: Elaborada pela autora (2020)

Observando a Figura 15, notamos que a força normal tem o mesmo módulo do peso projetado no eixo das ordenadas ( $\vec{P_y}$ ). O que nos fornece a equação (10).

Figura 15. Força normal tem o mesmo módulo do peso projetado no eixo das ordenadas.

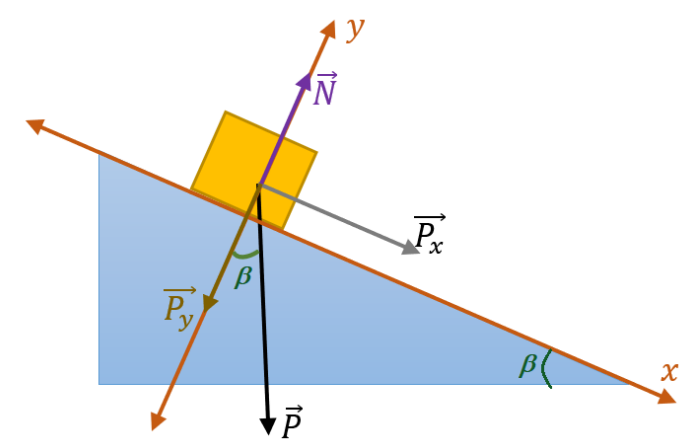

Fonte: Elaborada pela autora (2020).

$$
\vec{P}_y = -\vec{N} \tag{9}
$$

$$
P_y = P \cdot \cos \beta
$$
  

$$
N = P \cdot \cos \beta
$$
 (10)

#### <span id="page-16-0"></span>**2.2.4 Força de atrito**

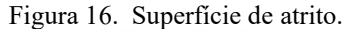

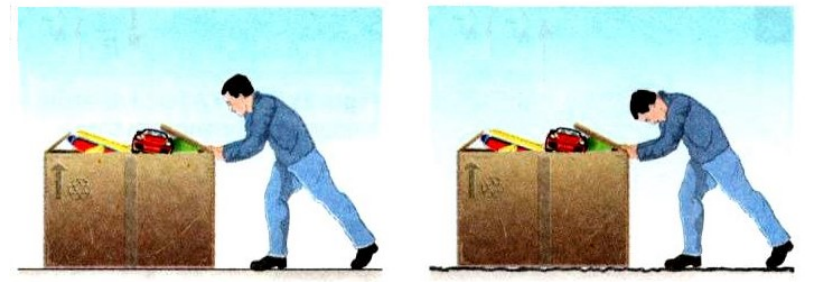

Fonte: SANT'ANNA, *et al.*, 2013, p. 126

Na Figura 16, o rapaz empurra a mesma caixa de papelão sobre duas superfícies diferentes. Na mais lisa, ele faz uma força igual a 500N; na superfície rugosa, ele aplica uma força de 550N sobre a caixa. Logo, na segunda situação, há uma maior resistência ao deslocamento da caixa devido à superfície rugosa.

A força de atrito  $(\vec{F}_a)$  é uma força oposta à força  $(\vec{F})$  realizada para colocar um corpo em movimento, como ela está relacionada ao contato de duas superfícies, depende da força normal  $(\vec{N})$  e do tipo de material de contato. Na Figura 17, podemos ver os vetores das forças envolvidas quando o rapaz tenta empurrar da caixa.

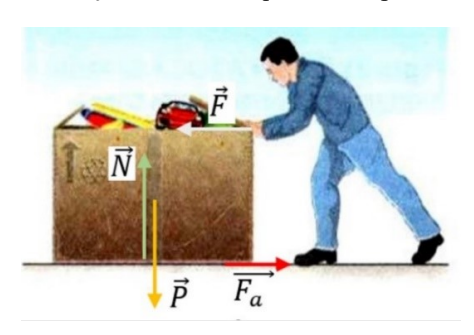

Figura 17. Vetores das forças envolvidas quando o rapaz tenta empurrar a caixa.

Figura adaptada (SANT'ANNA, 2013, p. 126)

O atrito é importante em muitos aspectos de nossa vida, pois sem ele entre os pneus e o solo não conseguiríamos andar de bicicleta; jogar bola, correr, usar pregos, parafusos, segurar copo, escrever, nadar. Sem atrito não poderíamos andar, o pé toca o chão empurrando-o para trás, a força de atrito impulsiona o pé para frente, e assim caminhamos.

Quando exercemos uma força  $(\vec{F})$  sobre uma caixa, e esta não se desloca, ao aumentarmos a intensidade da força aplicada e o corpo continua em repouso, isso advém da força de atrito estático que tende a impedir o movimento da caixa. Quando a força

aplicada  $(\vec{F})$  sobre o corpo extrapola a força de atrito estático, temos força de atrito estático máximo  $(F_{ae})$ , e o corpo entra em movimento e passa a atuar sobre ele a força aplicada ( $\vec{F}$ ) e a força de atrito cinética ( $F_{ac}$ ).

Força de atrito estático máximo  $(F_{ae})$  é calculado pela seguinte equação:

$$
F_{ae} = \mu_e \cdot N \tag{22}
$$

 $F_{ae}$  = força de atrito estático máximo.

 $\mu_e$  = coeficiente de atrito estático, depende das superfícies de contato.

 $N =$  força normal

Na Figura 18, está representada a força de atrito estático máximo  $(F_{ae})$  num plano inclinado

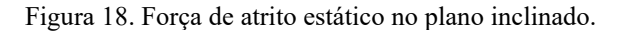

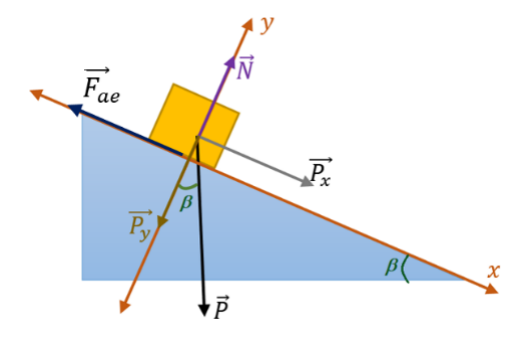

Fonte: Elaborada pela autora (2020)

Exemplo 3:

Um bloco é colocado sobre um plano inclinado, e ele começa a se deslocar quando o ângulo de inclinação é de 45°. Qual é o valor do coeficiente de atrito máximo nessa situação e qual é a força de atrito estático máximo?

Usando as forças aplicadas no bloco quando ele está na eminência de se movimentar teremos a força resultante sobre o bloco nula.

$$
P_x - F_{ae} = 0
$$
  

$$
P_x - F_{ae} = 0
$$

$$
P_x - N \cdot \mu_e = 0
$$

$$
P_x - P_y \cdot \mu_e = 0
$$
  
\n
$$
P \cdot \text{sen } \beta - P \cdot \text{cos } \beta \cdot \mu_e = 0
$$
  
\n
$$
P \cdot \text{sen } 45^\circ - P \cdot \text{cos } 45^\circ \cdot \mu_e = 0
$$
  
\n
$$
P \cdot \text{sen } 45^\circ = P \cdot \text{cos } 45^\circ \cdot \mu_e
$$
  
\n
$$
\text{sen } 45^\circ = \text{cos } 45^\circ \cdot \mu_e
$$
  
\n
$$
\frac{\text{sen } 45^\circ}{\text{cos } 45^\circ} = \mu_e
$$
  
\n
$$
\text{tg } 45^\circ = \mu_e
$$
  
\n
$$
\mu_e = 1,0
$$

A força de atrito estático máximo para um bloco de 2kg será:

$$
F_{ae} = N \cdot \mu_e
$$
  
\n
$$
F_{ae} = P \cdot \cos \beta \cdot \mu_e
$$
  
\n
$$
F_{ae} = m \cdot g \cdot \cos \beta \cdot \mu_e
$$
  
\n
$$
F_{ae} = 2 \cdot 10 \cdot \cos 45^\circ \cdot 1,0
$$
  
\n
$$
F_{ae} = 14N
$$

Quando um corpo está em movimento, nós falamos de força de atrito cinético  $(F_{ac})$ , o corpo tem a força de atrito estático máximo e passa a se movimentar; a partir daí, ele tem força de atrito cinético. O coeficiente de atrito estático é maior do que o coeficiente de atrito cinético. Veja o exemplo 4.

Um bloco é colocado sobre um plano inclinado, e ele se desloca com uma aceleração de 1,4 m/s², quando o ângulo de inclinação é de 45°. Qual é o coeficiente de atrito cinético e a força de atrito cinético?

As forças resultantes sobre o bloco não são nulas

$$
P_x - F_{ac} = m \cdot a
$$
  
\n
$$
P_x - N \cdot \mu_c = m \cdot a
$$
  
\n
$$
P_x - P_y \cdot \mu_c = m \cdot a
$$
  
\n
$$
P \cdot \text{sen } \beta - P \cdot \text{cos } \beta \cdot \mu_c = m \cdot a
$$
  
\n
$$
m \cdot g \cdot \text{sen } 45^\circ - m \cdot g \cdot \text{cos } 45^\circ \cdot \mu_c = m \cdot a
$$
  
\n
$$
g \cdot \text{sen } 45^\circ - g \cdot \text{cos } 45^\circ \cdot \mu_c = a
$$
  
\n
$$
10 \cdot 0.7 - 10 \cdot 0.7 \cdot \mu_c = 1.4
$$
  
\n
$$
7.0 - 7.0 \cdot \mu_c = 0.18
$$
  
\n
$$
7.0 - 1.4 = 7.0 \cdot \mu_c
$$
  
\n
$$
\frac{7.0 - 1.4}{7.0} = \mu_c
$$
  
\n
$$
\mu_c = 0.8
$$

A força de atrito cinético para um bloco de 2kg será:

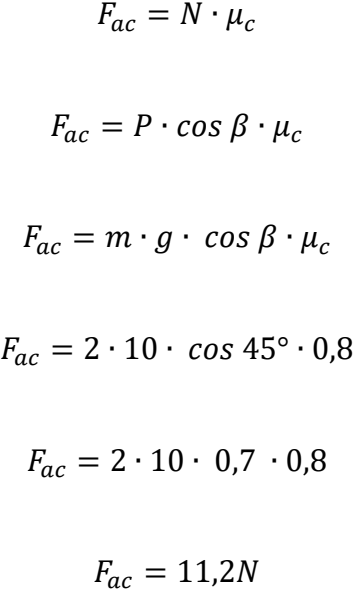

Observando a Tabela 2, vamos identificar os materiais do bloco e do plano inclinado usando os coeficientes de atrito estático e cinético.

| Superfície de contato          | $\mu_e$ | $\mu_c$ |
|--------------------------------|---------|---------|
| Cobre sobre aço                | 0,53    | 0,36    |
| Aço sobre aço                  | 0,74    | 0,57    |
| Alumínio sobre aço             | 0,61    | 0,47    |
| Borracha sobre concreto        | 1,0     | 0,8     |
| Madeira sobre madeira          | 0,4     | 0,2     |
| Madeira encerada sobre gelo    | 0,14    | 0,1     |
| Teflon sobre Teflon            | 0,04    | 0,04    |
| Articulações dos ossos humanos | 0,01    | 0,003   |
| Vidro sobre vidro              | 0,94    | 0,4     |

Tabela 2: Coeficientes de atrito estático e cinético entre superfícies

Fonte: SANT'ANNA, 2013, p. 127

#### <span id="page-21-0"></span>2.3 SEGUNDA AULA: APRENDENDO A USAR O *SOFTWARE TRACKER*.

O *software* livre *Tracker*, possibilita a realização de experimentos de baixo custo, com qualidade e eficácia, pois com um *smartphone* é possível filmar o movimento de um objeto, transferindo a filmagem para o computador; o *software* identifica o movimento automaticamente, analisando quadro a quadro do filme, fornecendo um conjunto de dados e gráficos para estudar. O *Tracker* é uma ferramenta usada para provocar o interesse do aluno pelas aulas de Física, e a "videoanálise constitui tecnologia portadora de potencial para incentivar os estudantes a terem um papel de protagonistas

no processo de ensino-aprendizagem. Ademais, "amplia o leque de opções de intervenção em sala de aula por parte do professor". (OLIVEIRA, *et al.,* 2019, p. 7)

Objetivos específicos:

- acompanhar a utilização do *software Tracker* para realizar videoanálise;
- entender funcionamento do *Tracker*;
- conhecer os dados obtidos pelo *Tracker* na videoanálise;
- identificar a equação do movimento pelo ajuste de curva.

Conteúdo:

- *Software* livre *Tracker*.

#### <span id="page-22-0"></span>**2.3.1 Passo a passo do uso do** *software Tracker*

1º. Devemos abrir a pasta com os vídeos Figura 19:

Figura 19. Abrir pasta com os vídeos.

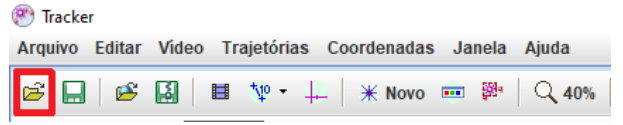

Fonte: Elaborada pela autora (2020).

2º. Escolha e abra o vídeo a ser analisado:

Figura 20. Vídeo a ser analisado

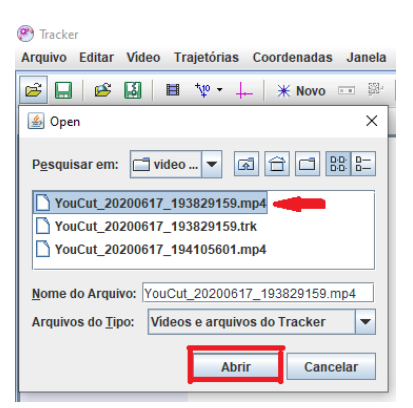

Fonte: Elaborada pela autora (2020).

3º. Na reta de seleção abaixo do vídeo, marque o início e o fim do vídeo que será analisado.

Figura 21. Início e término do vídeo

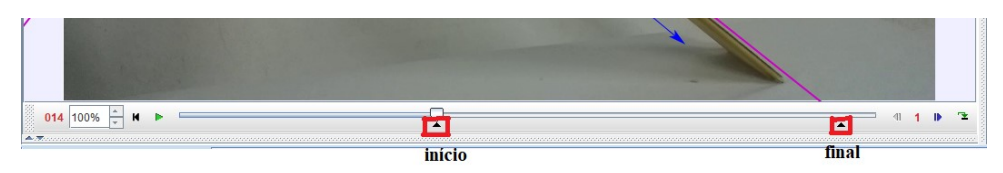

Fonte: Elaborada pela autora (2020).

4º. Mostrar o eixo das coordenadas.

Figura 22. Eixo das coordenadas

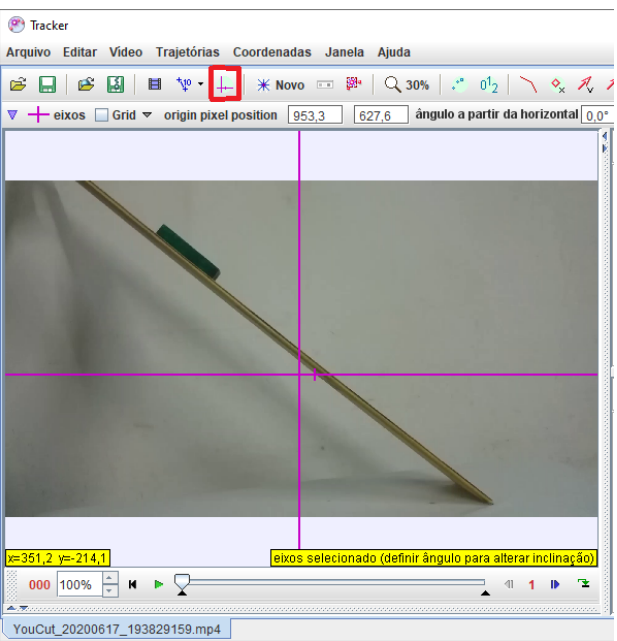

Fonte: Elaborada pela autora (2020).

5º. Posicione o eixo das coordenadas sobre a prancha, coloque o ponto zero de modo que coincida com a intersecção entre o plano horizontal e a prancha, assim o *software Tracker* nos fornece o ângulo de inclinação da plataforma.

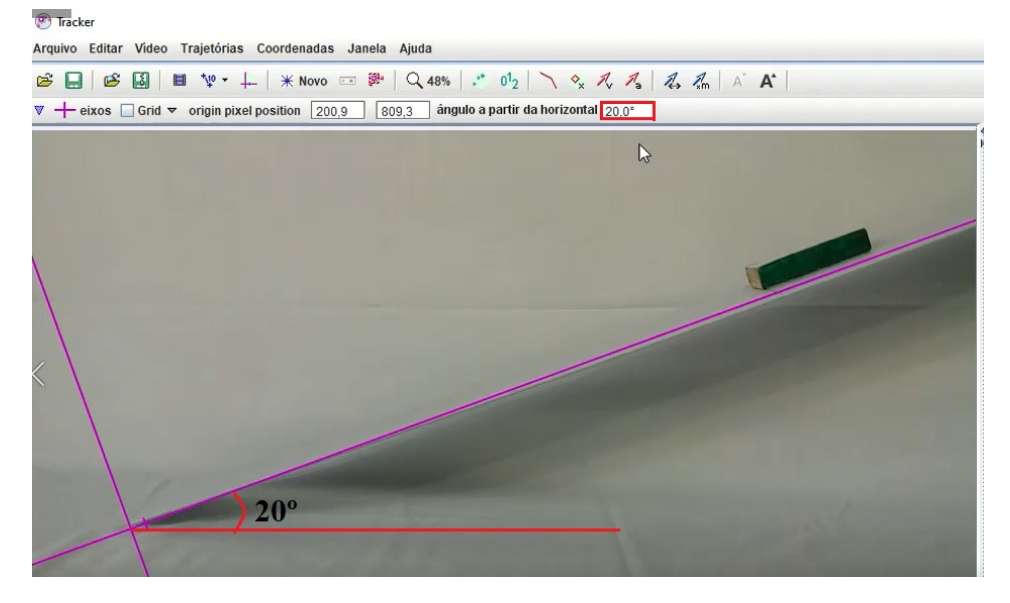

#### Figura 23. Ângulo de inclinação da plataforma.

Fonte: Elaborada pela autora (2020).

#### 6º. Posicione o eixo da abscissa sobre o bloco conforme a Figura 24.

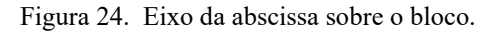

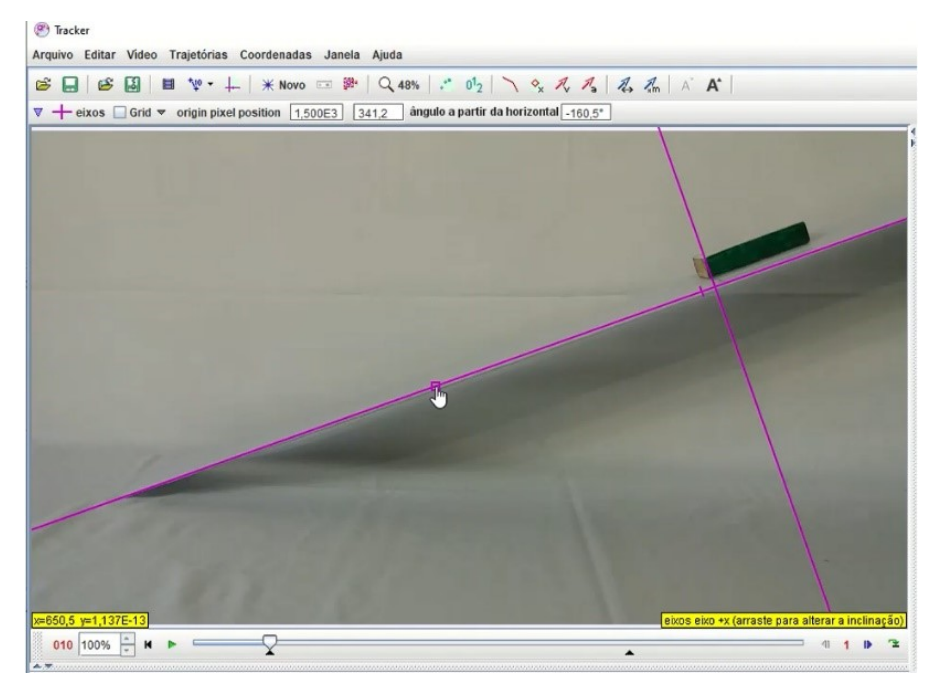

Fonte: Elaborada pela autora (2020).

7º. Clique sobre ícone fita métrica:

Figura 25. Fita métrica

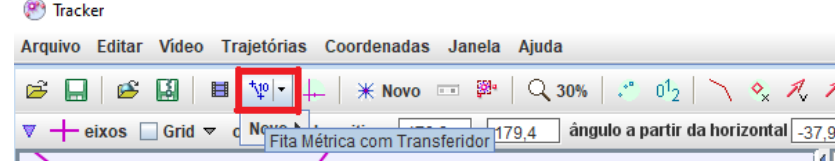

Fonte: Elaborada pela autora (2020).

8º. Selecione fita de calibração:

Figura 26. Fita de calibração

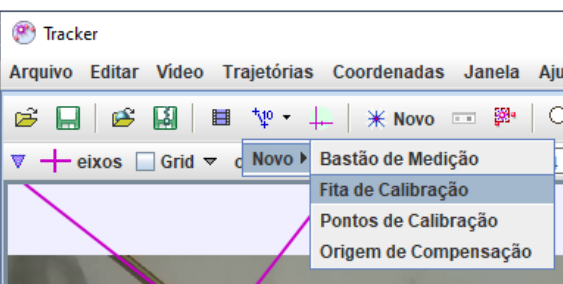

Fonte: Elaborada pela autora (2020).

9<sup>°</sup>. Aperte as teclas *Control* (Ctrl) e *Shift* († ) e clique logo abaixo do plano inclinado e marque a distância que o bloco vai percorrer. Altere a distância da fita de calibração, coloque o valor do tamanho do plano inclinado.

Figura 27. valor da fita de calibração

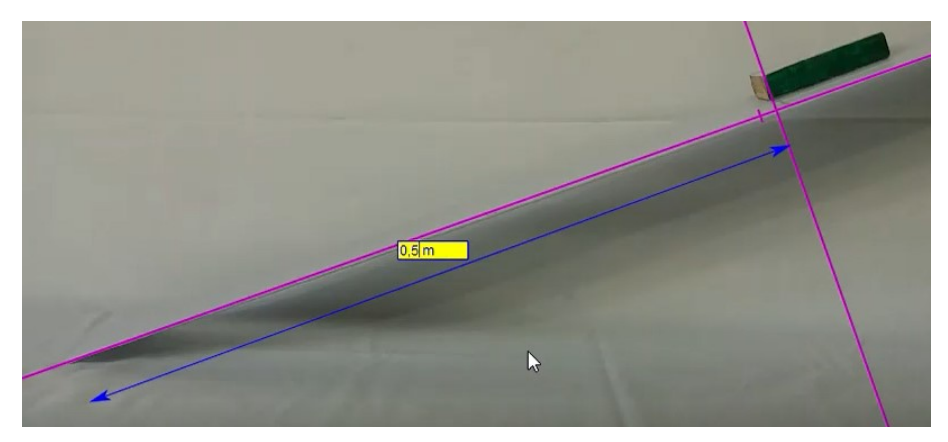

Fonte: Elaborada pela autora (2020).

10º. Clique no ícone novo e depois em ponto de massa:

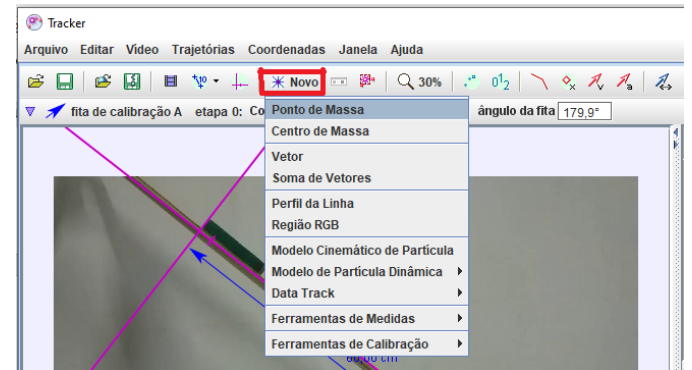

Figura 28. Ponto de massa

Fonte: Elaborada pela autora (2020).

11º. Clique no ícone da lupa e amplie o vídeo em 100%:

Figura 29. Ampliação da imagem

| (P) Tracker                                               |  |
|-----------------------------------------------------------|--|
| Arquivo Editar Vídeo Trajetórias Coordenadas Janela Ajuda |  |
|                                                           |  |
| $\triangledown$ $\lozenge$ massa A m 1,000 kg             |  |

Fonte: Elaborada pela autora (2020).

12°. Aperte as teclas Control(Ctrl) e Shift ( ) e selecione um ponto do bloco para marcar e aperte o botão esquerdo do mouse.

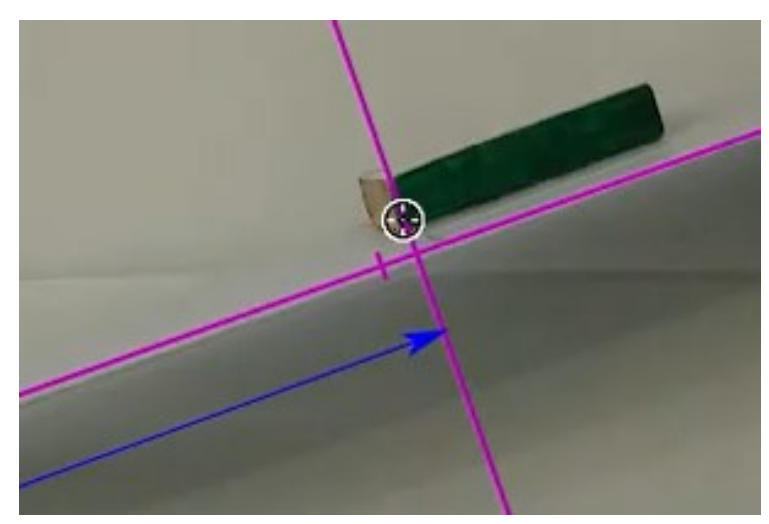

Figura 30. Marcar o bloco

Fonte: Elaborada pela autora (2020).

13º. Volte ao ícone da lupa e coloque 50%. Clique em pesquisar, e o vídeo será analisado. Depois do vídeo analisado, feche esta janela.

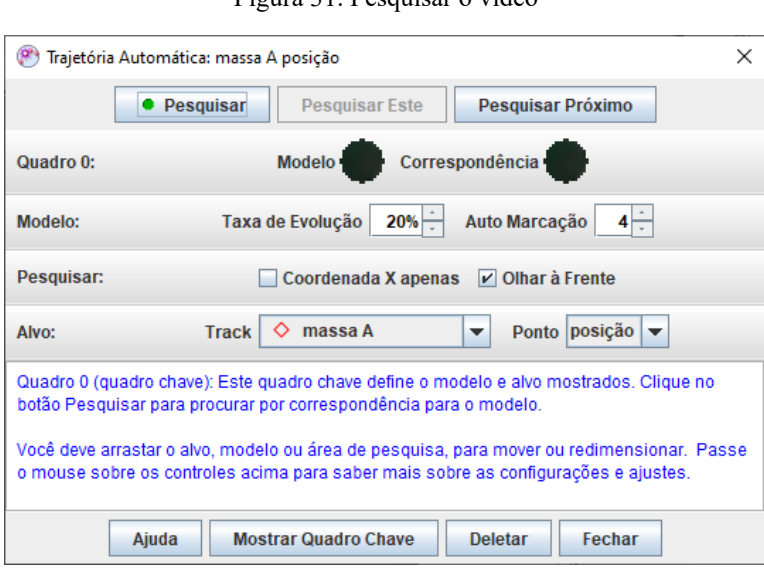

Figura 31. Pesquisar o vídeo

Fonte: Elaborada pela autora (2020).

14º. Clique em dados e selecione, deixe selecionada apenas a distância (x) na "Tabela de Colunas Visíveis" e feche a janela:

|           | Tabela de Colunas Visíveis                           |                     | Ť.                        | $\mathbf{u}$<br>massa A<br>◇<br><b>Dados</b> |                     |
|-----------|------------------------------------------------------|---------------------|---------------------------|----------------------------------------------|---------------------|
|           | ◇                                                    | massa A             |                           | t(s)                                         | x(m)                |
|           |                                                      |                     |                           | 1.122                                        | $0,280$ $\triangle$ |
| $V$ X     |                                                      | ۰                   | $\theta$ r                | 1.155                                        | 0.295               |
| <b>VX</b> | W                                                    | v<br>m              | <b>Bv</b>                 | 1,188                                        | 0,310               |
| ax        | ay                                                   | a                   | $\theta$ a                | 1,221                                        | 0,325               |
| px        | py                                                   | p                   | $\theta$ p                | 1,254                                        | 0,340               |
| $\theta$  | ω                                                    | α                   | K                         | 1,287                                        | 0,356               |
| step      | frame                                                | pixelx              | pixely                    | 1,320                                        | 0.371               |
|           |                                                      |                     |                           | 1.353                                        | 0,387               |
|           |                                                      |                     |                           | 1,386                                        | 0,403               |
| Definir   |                                                      | <b>Text Columns</b> | Fechar                    | 1,419                                        | 0,419               |
|           |                                                      |                     |                           | 1,452                                        | 0,435               |
|           | <u>enne virges para remarcar pesiges as assagesy</u> |                     |                           | 1,485                                        | 0.451               |
|           |                                                      | $\blacksquare$      | $\mathbf{r}$<br><b>ID</b> | 1,518                                        | 0,467               |
|           |                                                      |                     |                           | 1,551                                        | 0.483               |

Figura 32. Colunas visíveis.

Fonte: Elaborada pela autora (2020).

15º. Clique no botão direito do *mouse* sobre a tabela, e selecione analisar:

| 圃 | <b>Dados</b>                                     |  | $\Diamond$ massa A            |       |       |           |            | ▵ |
|---|--------------------------------------------------|--|-------------------------------|-------|-------|-----------|------------|---|
|   | t(s)                                             |  | x (cm)                        |       |       | a (cm/s*) | $v$ (cm/s) |   |
|   | <b>Go To Step 0</b>                              |  |                               |       |       |           |            |   |
|   |                                                  |  |                               |       |       | 4,079     |            |   |
|   |                                                  |  | Copie os dados selecionados > |       |       | 98,84     | 6,772      |   |
|   |                                                  |  |                               |       |       | 114.2     | 10,27      |   |
|   | <b>Números</b>                                   |  |                               |       | ь     | 137,2     | 14,23      |   |
|   | ь<br><b>Text Columns</b><br><b>Copiar Imagem</b> |  |                               |       | 179,5 | 18,92     |            |   |
|   |                                                  |  |                               |       | 205,2 | 25.39     |            |   |
|   |                                                  |  |                               |       |       | 181,8     | 31,96      |   |
|   | Snapshot                                         |  |                               |       | 183.7 | 37.16     |            |   |
|   |                                                  |  |                               |       |       | 184.9     | 43,68      |   |
|   | Definir                                          |  |                               |       |       | 150,9     | 49,89      |   |
|   | Analisar                                         |  |                               |       |       | 118,5     | 53,25      |   |
|   |                                                  |  |                               |       |       | 211,8     | 57,45      |   |
|   | Imprimir                                         |  |                               |       |       | 251,3     | 66,72      |   |
|   | Ajuda                                            |  |                               |       |       | 197,2     | 75,17      |   |
|   | 0,495                                            |  |                               | 27,52 |       | 143,9     | 79,05      |   |

Figura 33. Selecionar analisar.

Fonte: Elaborada pela autora (2020).

## 16º. Vai abrir uma nova janela com detalhes da análise do vídeo

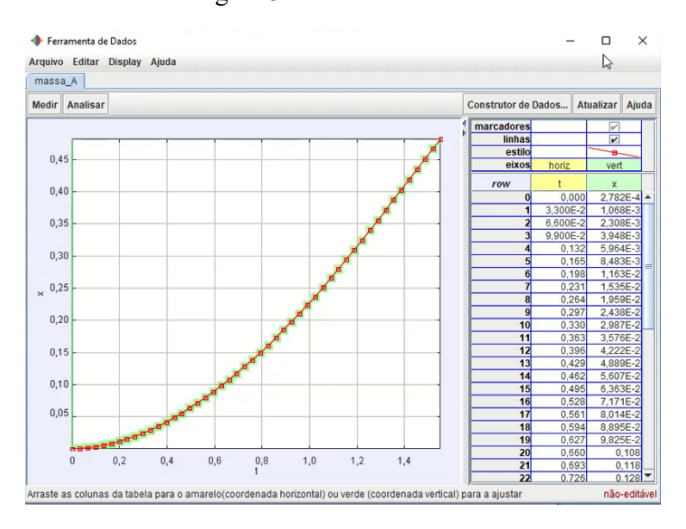

Figura 34. Análise de vídeo.

Fonte: Elaborada pela autora (2020).

## 17º. Clique no ícone analisar e selecione Ajustes de Curva.

Figura 35. Ajuste de curva.

| Ferramenta de Dados             |                     |                            |  |  |                             |  |  |
|---------------------------------|---------------------|----------------------------|--|--|-----------------------------|--|--|
| Arquivo Editar Display<br>Ajuda |                     |                            |  |  |                             |  |  |
|                                 | massa A             |                            |  |  |                             |  |  |
| <b>Medir</b>                    | <b>Analisar</b>     |                            |  |  |                             |  |  |
|                                 | $\Box$ Estatísticas |                            |  |  |                             |  |  |
| 5 <sub>1</sub>                  |                     | <b>Ø Ajustes de Curva</b>  |  |  |                             |  |  |
|                                 |                     | $\Box$ Espectro de Fourier |  |  | Mostrar Ajustador de Curvas |  |  |
|                                 |                     |                            |  |  |                             |  |  |

Fonte: Elaborada pela autora (2020).

18º. O ajuste de curva aparece abaixo do gráfico, na seleção "Nome do fit" escolha o "Parabólico", assim vamos ver a equação de segundo grau, que descreve o movimento.

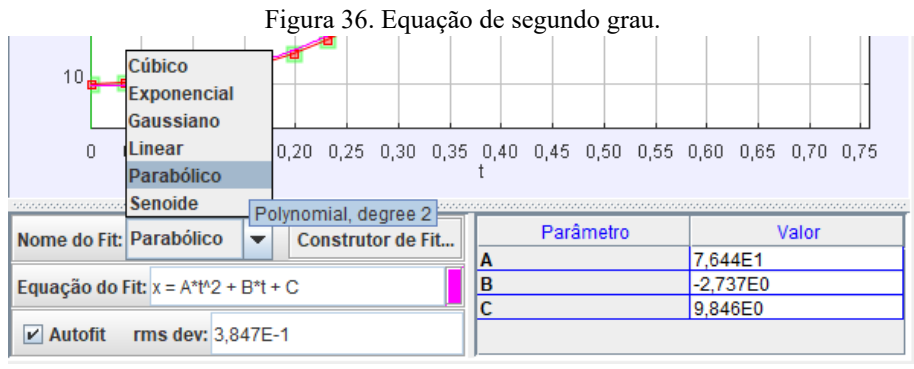

Fonte: Elaborada pela autora (2020)

19º. Compare o gráfico, que é o braço de uma parábola e analise a equação da curva  $x = A * t^2 + B * t + C$ , com a equação do movimento retilíneo uniformemente variável  $d = d_i + vt + \frac{at^2}{2}$  $\frac{1}{2}$  encontramos a aceleração do movimento, de onde a aceleração será 2A, sendo que A é a constante do ajuste.

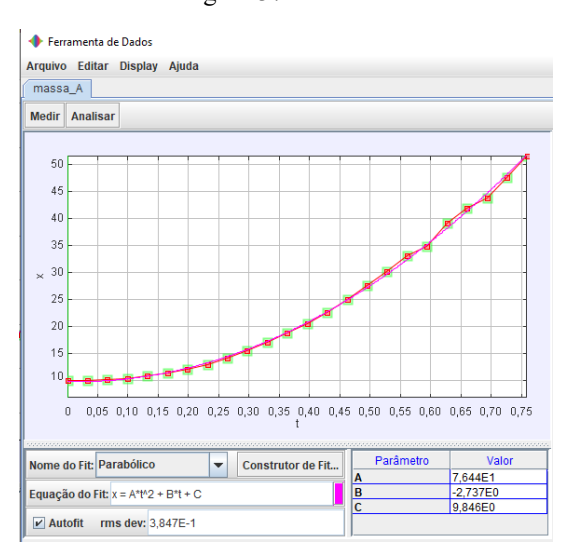

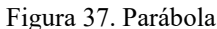

Fonte: Elaborada pela autora (2020).

## <span id="page-29-0"></span>2.4 TERCEIRA AULA: APLICAÇÃO DO PRODUTO

Conforme Araújo e Abib (2003, p. 176), as dificuldades do ensino de Física não são atuais, a proposta elaborada por estudiosos e pesquisadores é a da participação integral do estudante que deve ter condições de entender os avanços tecnológicos e sua atuação na sociedade. Para isso, "o uso de atividades experimentais como estratégia de ensino de Física tem sido apontado por professores e alunos como uma das maneiras mais frutíferas de se minimizar as dificuldades de se aprender e de se ensinar Física de modo significativo e consistente."

Esta foi uma aula experimental que teve como principais materiais alguns centímetros de forro de madeira, forro de madeira com lixa, forro PVC, bloco de madeira, bloco com borracha e *software* livre *Tracker*. É uma atividade aparentemente simples, mas que explora o uso de tecnologia e esclarece o conteúdo de força de atrito. De acordo com Araújo e Abib (2003), existe uma variedade expressiva de possibilidades do uso da estratégia usada em aulas de Física, sendo que os experimentos podem ser elaborados de diversas formas, desde atividade que priorize a averiguação de leis e teorias, até circunstâncias que provoquem o aluno a pensar e questionar suas concepções referentes a fenômenos e conceitos abordados, provocando uma reconstrução do seu conhecimento

> Assim, desenvolver experiências no ensino de Física requer uma visão ampla e diversificada por parte dos docentes, sobre os mais diversos campos que esta ciência possa atingir, mostrando que no ensino, em especial no ensino experimental, os limites não se constituem nos domínios restritos dos conteúdos curriculares, mas avançam na busca pela inserção deste indivíduo na sociedade. (ROSA, 2003, p. 107)

Objetivos específicos:

- assistir ao vídeo com a demonstração experimental;
- perceber a força atrito estático máximo;
- diferenciar a força atrito estático máximo para cada combinação de materiais;

- acompanhar por vídeo a utilização adequada do *software* livre *Tracker*, para a determinação do coeficiente de atrito estático máximo e coeficiente de atrito cinético;

- perceber os diferentes coeficientes de atrito cinético, conforme a combinação de materiais;

- identificar as diferenças entre força de atrito estático e força de atrito cinético;
- identificar a atuação da força no movimento retilíneo uniformemente variado.

Conteúdos:

- Força de Atrito estático e força de atrito cinético.

Desenvolvimento:

Os alunos individualmente, em suas casas, assistiram ao vídeo, com demonstrações experimentais, sobre força de atrito estático máximo e força de atrito cinético da combinação dos seguintes materiais: borracha sobre madeira, madeira sobre madeira, madeira sobre lixa, borracha sobre lixa, madeira sobre PVC e borracha sobre PVC. E responderam a questões para verificação do entendimento sobre o conteúdo trabalhado em aulas síncronas.

### <span id="page-31-0"></span>**2.4.1 Questões sobre o vídeo:**

Assista ao vídeo disponível em: https://www.*YouTube*[.com/watch?v=VC2Y0LKvk94&t=69s](https://www.youtube.com/watch?v=VC2Y0LKvk94&t=69s)

1ª situação - No vídeo a que você assistiu, as pranchas foram inclinadas até que o bloco deslizasse; no instante imediatamente anterior ao início do deslocamento do bloco, existe a ação da força de atrito estático máximo. Conforme já discutido, para o caso de um objeto deslizando sobre um plano inclinado, o coeficiente de atrito estático máximo é fornecido pela tangente do ângulo de inclinação da superfície.

Na tabela abaixo são fornecidos os ângulos de inclinações das pranchas e os coeficientes de atrito estático máximo:

| Ângulo de inclinação $(\alpha)$ | Coeficiente de atrito estático máximo $(\mu_e)$ |  |  |  |  |  |
|---------------------------------|-------------------------------------------------|--|--|--|--|--|
| $25^\circ$                      | 0.47                                            |  |  |  |  |  |
| $20^{\circ}$                    | 0.36                                            |  |  |  |  |  |
| $38^{\circ}$                    | 0.78                                            |  |  |  |  |  |
| $32^{\circ}$                    | 0.62                                            |  |  |  |  |  |
| $53^\circ$                      | 1.32                                            |  |  |  |  |  |
| $37^\circ$                      | 0.75                                            |  |  |  |  |  |
|                                 |                                                 |  |  |  |  |  |

Tabela 3: coeficiente de atrito estático máximo.

Fonte: Elaborada pela autora (2020).

a) Explique, com suas palavras, o que é coeficiente de atrito estático máximo.

b) Conforme a tabela acima, qual das combinações de materiais tem a maior força de atrito estático máximo? Explique a resposta.

c) Conforme a tabela acima, qual das combinações de materiais tem a menor força de atrito estático máximo? Justifique.

d) Qual é a força de atrito estático máximo entre as superfícies de contato madeira sobre madeira, num plano inclinado, sabendo que o bloco pesa  $0.56$  N e que o cos  $32^\circ$  = 0,85.

$$
F_{ae} = N \cdot \cos 32^\circ \cdot \mu_e
$$

2ª situação - Ao assistir o bloco deslizando em câmera lenta, foi possível observar que ele ganhava velocidade à medida que se deslocava. Logo, há a ação de uma força que acelera o bloco. O tempo de deslocamento dos blocos sobre as superfícies inclinadas foram diferentes para a mesma distância percorrida (0,5 m); com isso, a aceleração é distinta para cada uma das combinações de superfícies. De posse do valor dessa aceleração, podemos calcular o coeficiente de atrito cinético, pois o *Tracker* nos fornece a equação do movimento retilíneo uniformemente variável, *x*=*A*∗*t* <sup>2</sup>+*B*∗*t*+*C*, na qual a aceleração (a) do bloco é igual a 2A.

Na Tabela 4, estão os cálculos das acelerações de cada uma das combinações de materiais.

| Borracha sobre PVC          | Madeira sobre PVC           |  |
|-----------------------------|-----------------------------|--|
| $A = 9,19 * 10^{-2}$        | $A = 1,63 * 10^{-1}$        |  |
| $a = 2 * 9,19 * 10^{-2}$    | $a = 2 * 1,63 * 10^{-1}$    |  |
| $a = 18,4 * 10^{-2}$        | $a = 3,26 * 10^{-1}$        |  |
| $a = 0.18$ m/s <sup>2</sup> | $a = 0.33$ m/s <sup>2</sup> |  |
| Borracha sobre madeira      | Madeira sobre madeira       |  |
| $A = 3,36 * 10^{-1}$        | $A = 8,21 * 10^{-1}$        |  |
| $a = 2 * 3,36 * 10^{-1}$    | $a = 2 * 8,21 * 10^{-1}$    |  |
| $a = 6,72 * 10^{-1}$        | $a = 16.4 * 10^{-1}$        |  |
| $a = 0.67$ m/s <sup>2</sup> | $a = 1.64$ m/s <sup>2</sup> |  |

Tabela 4: Cálculos das acelerações.

| Borracha sobre lixa          | Madeira sobre lixa          |  |
|------------------------------|-----------------------------|--|
| $A = 4,44 * 10^{-1}$         | $A = 4,34 * 10^{-1}$        |  |
| $a = 2 * 4.44 * 10^{-1}$     | $a = 2 * 4.34 * 10^{-1}$    |  |
| $a = 8,88 * 10^{-1}$         | $a = 8,68 * 10^{-1}$        |  |
| $a = 0.8.9$ m/s <sup>2</sup> | $a = 0.87$ m/s <sup>2</sup> |  |

Fonte: Elaborada pela autora (2020).

Na Tabela 5, são calculados os valores dos coeficientes de atrito cinético para cada combinação de superfícies.

$$
\mu_c = \frac{g \cdot \text{sena} - a}{g \cdot \cos \alpha}
$$

 $\mu_c$  = coeficiente de atrito cinético

 $g =$ aceleração da gravidade

 $a =$  aceleração do bloco

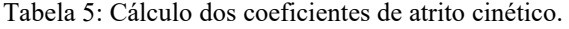

Borracha sobre PVC  $g = 10 \frac{m}{s^2}$  $a = 0.18 \, m/s^2$  $sen 25^{\circ} = 0,42$  $\cos 25^\circ = 0.91$  $\mu_c = \frac{g \cdot \text{sen}\alpha - a}{g \cdot \text{ses}\alpha}$  ∙ cos  $\mu_c = \frac{10 \cdot \text{sen25}^{\circ} - 0.18}{10 \cdot \text{sec25}}$ 10 ∙ cos 25°  $\mu_c = \frac{10 \cdot 0.42 - 0.18}{10 \cdot 0.91}$ 10 ∙ 0,91  $\mu_c = \frac{4.2 - 0.18}{9.1}$ 9,1  $\mu_c = \frac{4.0}{0.1}$ 9,1  $\mu_c = 0.44$ Madeira sobre PVC  $g = 10 \, m/s^2$  $a = 0.33$   $m/s^2$  $sen\ 20^{\circ} = 0, 34$  $\cos 20^\circ = 0.94$  $\mu_c = \frac{g \cdot \text{sen}\alpha - a}{g \cdot \text{sep}\,\alpha}$  $g \cdot \cos \alpha$  $\mu_c = \frac{10 \cdot \text{sen20}^{\circ} - 0.33}{10 \cdot \text{sec} 20^{\circ}}$  $10 \cdot \cos 20^\circ$  $\mu_c = \frac{10 \cdot 0.34 - 0.33}{10 \cdot 0.94}$ 10 ∙ 0,94  $\mu_c = \frac{3.4 - 0.33}{9.4}$ 9,4  $\mu_c = \frac{3.0}{9.4}$ 9,4  $\mu_c = 0.32$ 

| Borracha sobre madeira                                                              | Madeira sobre madeira                                                                   |
|-------------------------------------------------------------------------------------|-----------------------------------------------------------------------------------------|
| $g = 10 \, m/s^2$                                                                   |                                                                                         |
| $a = 0.67 \, m/s^2$                                                                 | $g = 10 \, m/s^2$<br>$a = 1,64 \, m/s^2$                                                |
| sen $38^{\circ} = 0.62$                                                             | $sen\ 32^{\circ} = 0.53$                                                                |
| $cos 38^\circ = 0,79$                                                               | $cos 32^{\circ} = 0.85$                                                                 |
| $\mu_c = \frac{g \cdot \text{sen}\alpha - a}{a \cdot \text{cos}\,\alpha}$           | $\mu_c = \frac{g \cdot \text{sen}\alpha - a}{a \cdot \text{cos}\,\alpha}$               |
| $\mu_c = \frac{10 \cdot sen \ 38^{\circ} - 0.67}{10 \cdot cos \ 38^{\circ}}$        | $\mu_c = \frac{10 \cdot sen \ 32^{\circ} - 1.64}{10 \cdot cos \ 32^{\circ}}$            |
| $\mu_c = \frac{10 \cdot 0.62 - 0.67}{10 \cdot 0.79}$                                | $\mu_c = \frac{10 \cdot 0.53 - 1.64}{10 \cdot 0.85}$                                    |
| $\mu_c = \frac{6.2 - 0.67}{7 \text{ q}}$                                            | $\mu_c = \frac{5.3 - 1.64}{8.5}$                                                        |
| $\mu_c = \frac{5.5}{7 \text{ g}}$                                                   | $\mu_c = \frac{3.7}{8.5}$                                                               |
| $\mu_c = 0.70$                                                                      | $\mu_c = 0.43$                                                                          |
|                                                                                     |                                                                                         |
| Borracha sobre lixa                                                                 | Madeira sobre lixa                                                                      |
| $g = 10 \, m/s^2$                                                                   |                                                                                         |
| $a = 0.89 \, m/s^2$                                                                 | $g = 10 \, m/s^2$<br>$a = 0.87 \, m/s^2$                                                |
| $sen 53^{\circ} = 0.8$                                                              | sen $37^{\circ} = 0,6$                                                                  |
| $cos 53^{\circ} = 0.6$                                                              | $cos 37^{\circ} = 0.8$                                                                  |
| $\mu_c = \frac{g \cdot \textit{sen} \ \alpha - a}{\sigma}$<br>$g \cdot \cos \alpha$ | $\mu_c = \frac{g \cdot \text{sen}\alpha - a}{\alpha + \alpha}$<br>$q \cdot \cos \alpha$ |
| $\mu_c = \frac{10 \cdot sen \, 53^{\circ} - 0.89}{g cos \, 53^{\circ}}$             | $\mu_c = \frac{10 \cdot sen \ 37^{\circ} - 0.87}{10 \cdot cos \ 37^{\circ}}$            |
| $\mu_c = \frac{10 \cdot 0.8 - 0.89}{10 \cdot 0.6}$                                  | $\mu_c = \frac{10 \cdot 0.6 - 0.87}{10 \cdot 0.8}$                                      |
| $\mu_c = \frac{8.0 - 0.89}{6.0}$                                                    | $\mu_c = \frac{6.0 - 0.87}{8.0}$                                                        |
| $\mu_c = \frac{7.1}{6.0}$                                                           | $\mu_c = \frac{5.1}{8.0}$                                                               |

Fonte: Elaborada pela autora (2020).

H

### Monte a Tabela 6 com os coeficientes de atrito cinético

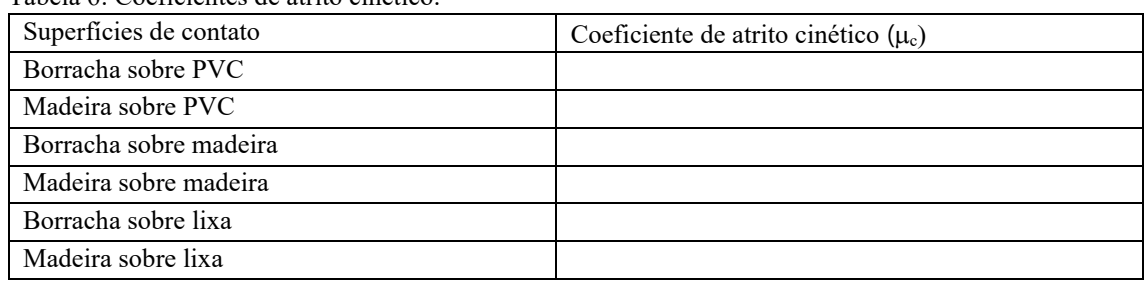

Tabela 6: Coeficientes de atrito cinético.

Fonte: Elaborada pela autora (2020).

a) Em qual combinação de materiais a força de atrito cinético é maior?

b) Comparando as combinações de materiais, borracha sobre madeira com borracha sobre lixa, o que gera a diferença de valores no coeficiente de atrito cinético? Justifique.

c) Para o movimento do bloco, o que significa ter um maior ou menor coeficiente de atrito cinético?

d) Calcule a força de atrito cinético das superfícies de contato borracha sobre lixa, num plano inclinado, sabendo que o bloco pesa  $0.7N$  e que o cos  $53^{\circ} = 0.6$ .

$$
F_{ae} = N \cdot \cos 53^\circ \cdot \mu_c
$$

3ª situação - Observe os valores dos coeficientes de atrito estático máximo e coeficiente de atrito cinético e preencha a tabela 7 para responder às perguntas.

| Superfícies de contato | Coeficiente de atrito cinético ( $\mu_c$ ) | Coeficiente de atrito estático máximo $(\mu_e)$ |
|------------------------|--------------------------------------------|-------------------------------------------------|
| Borracha sobre PVC     |                                            |                                                 |
| Madeira sobre PVC      |                                            |                                                 |
| Borracha sobre madeira |                                            |                                                 |
| Madeira sobre madeira  |                                            |                                                 |
| Borracha sobre lixa    |                                            |                                                 |
| Madeira sobre lixa     |                                            |                                                 |

Tabela 7: Coeficiente de atrito estático máximo e coeficiente de atrito cinético.

Fonte: Elaborada pela autora (2020).

a) Por que os coeficientes de atrito cinético têm valor menor que os coeficientes de atrito estático máximo?

b) Em qual combinação de materiais eu tenho que exercer maior força para colocar o bloco em movimento? Justifique.

c) Em qual das superfícies de contato é necessária a aplicação da menor força  $(\vec{F})$  para manter o bloco em movimento? Justifique.

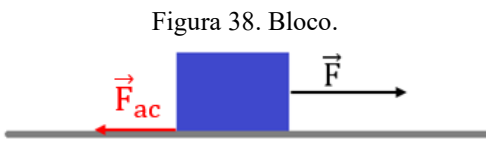

Fonte: Elaborada pela autora (2020).

## <span id="page-37-0"></span>**3 EXPERIMENTO**

O experimento foi elaborado para ser confeccionado junto com os alunos em sala de aula, ele refere-se ao *Software* livre *Tracker* analisando o deslizamento de blocos sobre planos inclinados.

## <span id="page-37-1"></span>3.1 APARATO EXPERIMENTAL

Lista de materiais necessários para a montagem experimental

- 1m de lixa média;
- 2 folhas de lixas finas;
- 2 pedaços de forro de madeira de 1m;
- 1 m de forro PVC;
- 2 blocos de madeira com medidas 10 cm x 4,5 cm x 2 cm;
- borracha de 1mm de espessura x 21 cm x 5 cm;
- cola;
- 1 giz brando;
- caneta preta;
- grampeador (ou 6 pregos pequenos e martelo).

## <span id="page-37-2"></span>**3.1.1 Montagem da experiência**

1º. Colar 1m de lixa média sobre o forro de madeira.

Figura 39. Prancha com lixa.

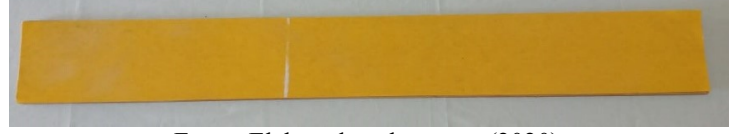

Fonte: Elaborada pela autora (2020).

2º. Marcar a lixa a uma distância de 60 cm de alguma das bordas para saber de onde vai começar a deslizar o bloco.

Figura 40. Distância de 60 cm.

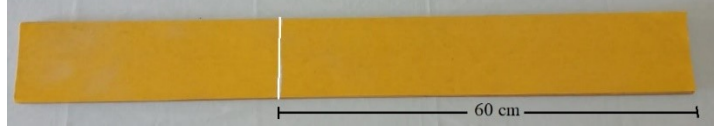

Fonte: Elaborada pela autora (2020).

3º. Usar uma folha de lixa fina para lixar um lado do forro de madeira (1 m) para ser usada no experimento, a fim de tornar aparentemente mais lisa a superfície e, dessa forma, permitir que o bloco deslize com maior facilidade. Marcar com um giz aos 60 cm de uma das bordas de madeira.

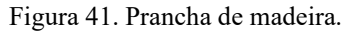

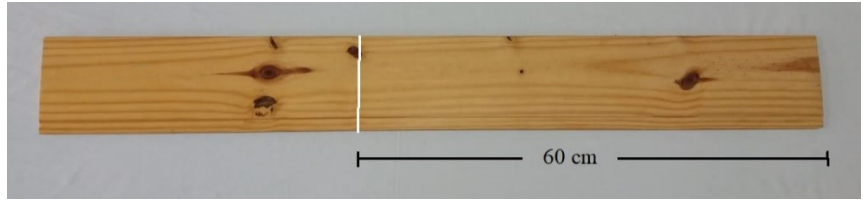

Fonte: Elaborada pela autora (2020).

4º. Para a prancha de PVC marcar os 60cm com uma caneta preta a partir de uma das bordas.

5º. Com uma lixa fina lixar um bloco de madeira, principalmente as arestas e os vértices, tornando-os mais arredondados, para permitir que o bloco deslize com mais facilidade sobre as pranchas.

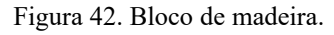

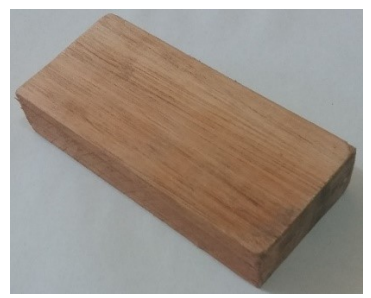

Fonte: Elaborada pela autora (2020).

6º. Fixar a borracha de 1mm no bloco de madeira com o uso do grampeador.

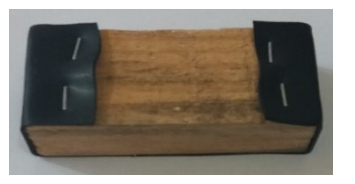

Figura 43. Bloco com borracha.

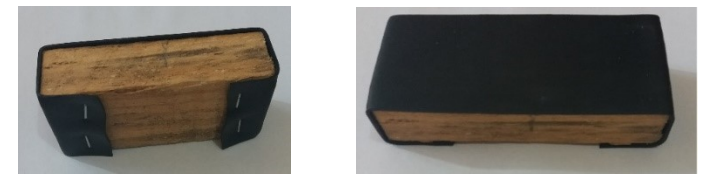

Fonte: Elaborada pela autora (2020).

7º. Para cada uma das três pranchas fazer os seguintes passos:

- começar a filmar.

- Com a prancha na horizontal, colocar o final do bloco sobre a marca de 60 cm, pois o bloco tem 10 cm de comprimento, assim sobra 50 cm para o bloco percorrer.

- Inclinar a prancha aos poucos até o bloco deslizar.
- Usar o *Tracker* para analisar o vídeo.

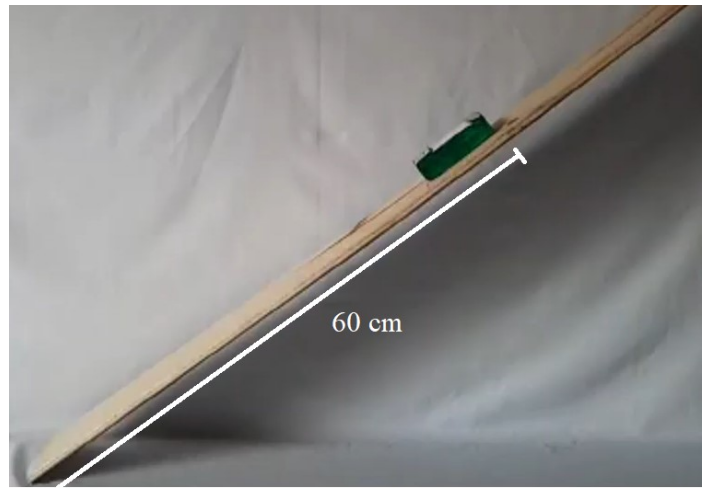

Figura 44. Prancha.

Fonte: Elaborada pela autora (2020).

## **4.CONCLUSÃO**

Este produto educacional tem a intenção de auxiliar o professor no desenvolvimento de suas práticas pedagógicas, podendo ser usado de forma demonstrativa como foi o caso deste trabalho, assim como uma aula experimental, levando o aluno a participar de todo o processo de montagem do experimento, o que aguça o seu interesse e a sua vontade de estudar a Física.

Elaborado de uma forma simples e de baixo custo, o experimento tem o desenvolvimento de um material potencialmente significativo, do conteúdo de dinâmica, segundo o teórico Ausubel e a teoria sócio-histórico-cultural de Vygotsky. A proposta foi desenvolver o assunto de forma com que o aluno identifique a força de atrito no seu cotidiano. Com isso, podem existir outras montagens experimentais sugeridas pelos alunos, o que possibilita explorar novas combinações de materiais, pois o *software* livre *Tacker* é de fácil manuseio. Também podem ser explorados outros conteúdos como, por exemplo, energia potencial gravitacional e energia cinética.

A proposta é uma alternativa para tornar as aulas de Física mais condizentes com a realidade do aluno, mais dinâmicas com o uso de *smartphone*s, *software*, montagens de vídeos, não só uma aula diferente, como também uma aula com aparatos tecnológicos que estão ao alcance dos estudantes, que gostam de utilizar as ferramentas tecnológicas.

A montagem foi elaborada para uma turma do primeiro ano do Ensino Médio, mas - com adaptações adequadas - pode ser utilizada em outros níveis de ensino.

## **REFERÊNCIAS**

<span id="page-41-0"></span>ARAÚJO, Mauro S. T. de. ABIB, Maria L. V. dos S. **Atividades Experimentais no Ensino de Física: Diferentes Enfoques, Diferentes Finalidades.** Revista Brasileira de Ensino de Física, vol. 25, n. 2, junho, 2003. Disponível em: https://www.scielo.br/pdf/rbef/v25n2/a07v25n2.pdf. Acesso em: 13 mai. 2020.

ARTUSO, Alysson Ramos. WRUBLEWSKI, Marlon. **Física 1**. Curitiba: Positivo, 2013.

AUSUBEL, David P.; NOVAK, Joseph D.; HANESIAN, Helen. **Psicologia Educacional**. Rio de Janeiro: Interamericana, 1980.

BRASIL, Secretaria da Educação Média e Tecnológica. **PCN+: Ensino Médioorientações educacionais complementares aos Parâmetros Curriculares Nacionais**. Brasília: MEC, 2002. Disponível http://portal.mec.gov.br/seb/arquivos/pdf/CienciasNatureza.pdf. Acesso em: 05 abr. 2020.

BRASIL. **Base Nacional Comum Curricular** (**BNCC**). Educação é a Base. Brasília, MEC/CONSED/UNDIME, 2017. Disponível em: http://basenacionalcomum.mec.gov.br/images/BNCC\_EI\_EF\_110518\_versaofinal\_site. pdf. Acesso em: 05 abr. 2020.

GASPAR, Alberto. **Física: mecânica 1**. São Paulo: Ática, 2000.

MÁXIMO, Antônio. ALVARENGA, Beatriz. **Curso de Física 1**. São Paulo: Scipione, 2012.

MOREIRA, Marco Antônio. MASINI, Elcie F. Salzano. **Aprendizagem significativa: a teoria de David Ausubel.** São Paulo: Morais, 1982.

MOREIRA, Marco Antônio. **Uma abordagem cognitiva ao ensino de física: a teoria de aprendizagem de David Ausubel como sistema de referência para a organização do ensino de ciências.** Porto Alegre: UFRGS, 1983.

OLIVEIRA, Fábio A. *et al..* **Videoanálise e Ensino de Física em Situação de Vulnerabilidade Social.** Abakos, Belo Horizonte, v. 7, n. 2, p. 03-21, maio 2019. Disponível em: https://doi.org/10.5752/P.2316-9451.2019v7n2p3-21. Acesso em: 08 mai. 2020.

OLIVEIRA. Marta Kohl. **Vygotsky Aprendizado e desenvolvimento um processo sócio-histórico.** São Paulo, Scipione, 1993.

PIETROCOLA, Maurício. *et al.*. **Física em contextos 1**. São Paulo: Editora do Brasil, 2016.

ROSA, Cleci W. da. **Concepções teórico-metodológicas no laboratório didático de física na universidade de passo fundo.** Rev. Ensaio. Belo Horizonte. v.05, n. 02, p. 94

- 108, outubro 2003. Disponível em: https://www.scielo.br/pdf/epec/v5n2/1983-2117 epec-5-02-00094.pdf. Acesso em: 13 mai. 2020.

SANT'ANNA, Blaidi. *et al.*. **Conexão com a Física 1**. São Paulo: Moderna, 2013.